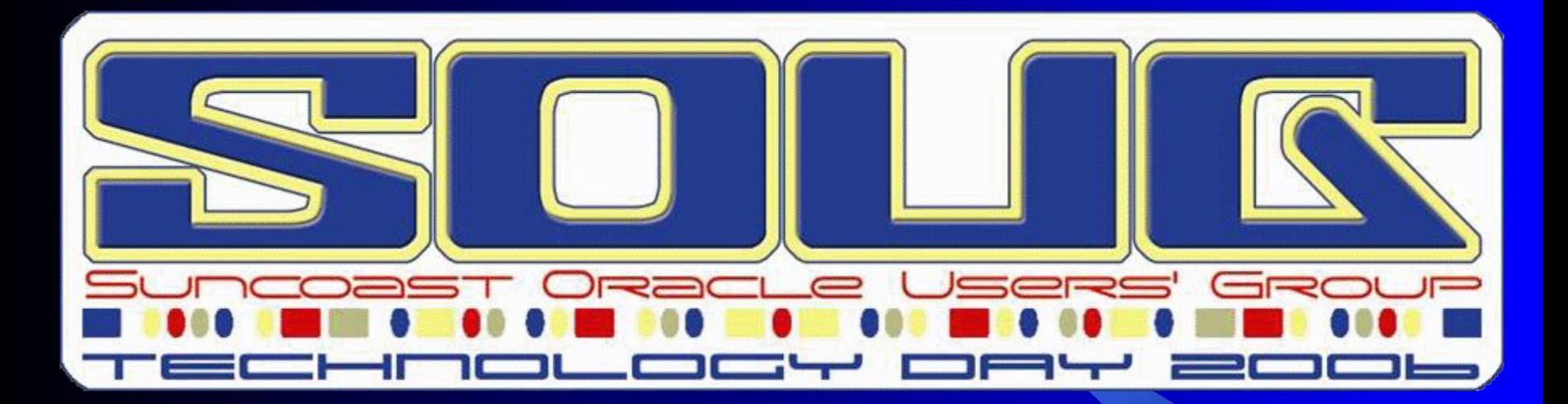

**Shepherd Systems**26, 2005 Lewis Cunningham

## **SQL Analytics**

Lewis R Cunningham Database Architect Sheperd Systems

#### An Expert's Guide to Oracle **<http://blogs.ittoolbox.com/oracle/guide>**

An expert is a person who has made all the mistakes that can be made in a very narrow field. - Niels Bohr (1885 - 1962)

## Introduction to Oracle Analytic **Functions**

David Wong

Author: David Wong 05/25/06

3

## Introduction

 Analytic functions were introduced in Release 2 of 8i and simplify greatly the means by which pivot reports and OLAP queries can be computed in straight, non-procedural SQL.

• Prior to the introduction of analytic functions, complex reports could be produced in SQL by complex self-joins, sub-queries and inline-views but these were resource-intensive and very inefficient.

## Introduction

 Furthermore, if a question to be answered was too complex, it could be written in PL/SQL, which by its very nature is usually less efficient than a single SQL statement

## Addresses These Problems

- Calculate a running total
- Top-N Queries
- Compute a moving average
- Rankings and percentiles
- Lag/lead analysis
- First/last analysis
- Linear regression statistics
- And more…

## How Analytic Functions Work

 Analytic functions compute an aggregate value based on a group of rows. They differ from aggregate functions in that they return multiple rows for each group.

 Analytic functions are the last set of operations performed in a query except for the final ORDER BY clause. Therefore, analytic functions can appear only in the select list or ORDER BY clause.

# The Syntax

)

- Analytic-Function(<Argument>,<Argument>,...) **OVER (**
	- <Query-Partition-Clause> <Order-By-Clause> <Windowing-Clause>

 Analytic-Function – *AVG*, *CORR*, *COVAR\_POP*, *COVAR\_SAMP*, *COUNT*, *CUME\_DIST*, *DENSE\_RANK*, *FIRST*, *FIRST\_VALUE*, *LAG*, *LAST*, *LAST\_VALUE*, *LEAD*, *MAX*, *MIN*, *NTILE*, *PERCENT\_RANK*, *PERCENTILE\_CONT*, *PERCENTILE\_DISC*, *RANK*, *RATIO\_TO\_REPORT*, *STDDEV*, *STDDEV\_POP*, *STDDEV\_SAMP*, *SUM*, *VAR\_POP*, *and more.*

# The Syntax

- **Query-Partition-Clause -**Logically breaks a single result set into N groups, according to the criteria set by the partition expressions. The words "partition" and "group" are used synonymously here. The analytic functions are applied to each group independently, they are reset for each group
- **Order-By-Clause -** Specifies how the data is sorted within each group (partition). This will definitely affect the outcome of any analytic function.

# The Syntax

 **Windowing-Clause -** The windowing clause gives us a way to define a sliding or anchored window of data, on which the analytic function will operate, within a group. This clause can be used to have the analytic function compute its value based on any arbitrary sliding or anchored window within a group.

## Running Total Example

 **Calculate a cumulative salary within a department row by row**

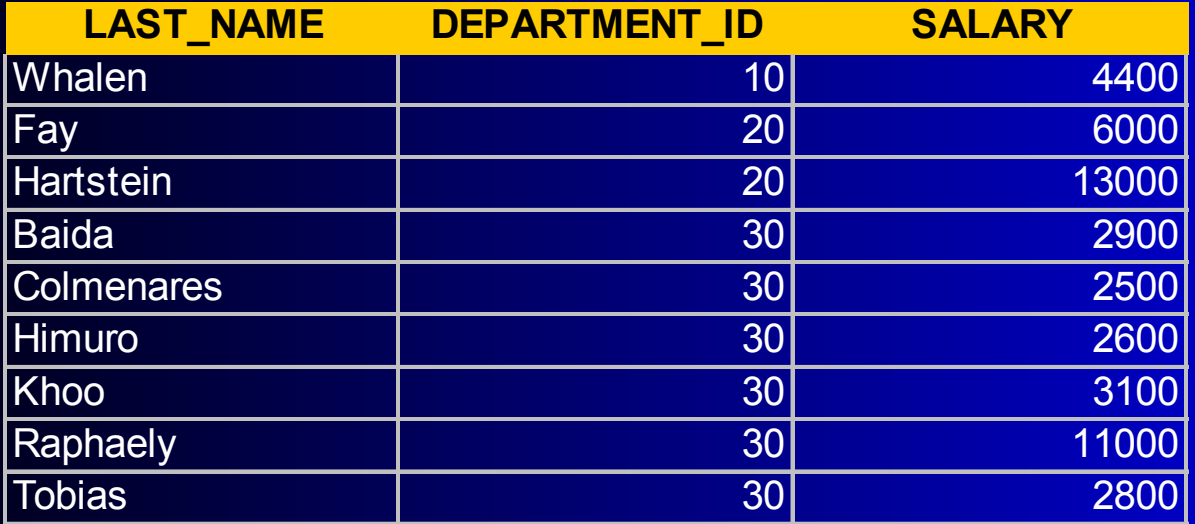

## Running Total Example

```
SELECT
   last_name,
   department_id,
   salary,
   SUM(salary) OVER
         (PARTITION BY department_id
         ORDER BY last_name) AS running_total
   ROW_NUMBER() OVER
         (PARTITION BY department_id
         ORDER BY last_name) AS emp_sequence
FROM
   employees
ORDER BY
   department_id,
   last_name;
```
## Running Total Example

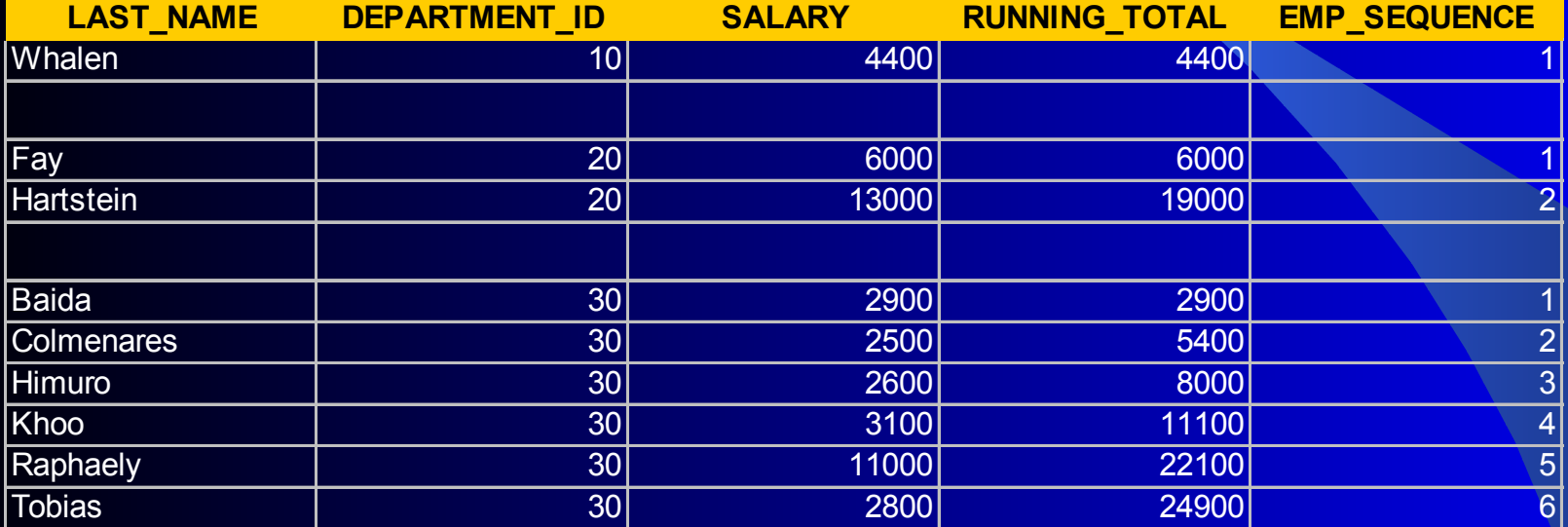

# ROW\_NUMBER function

 ROW\_NUMBER is an analytic function. It assigns a unique number to each row to which it is applied (either each row in the partition or each row returned by the query), in the ordered sequence of rows specified in the order\_by\_clause, beginning with 1.

#### **Find the top four paid sales rep by department**

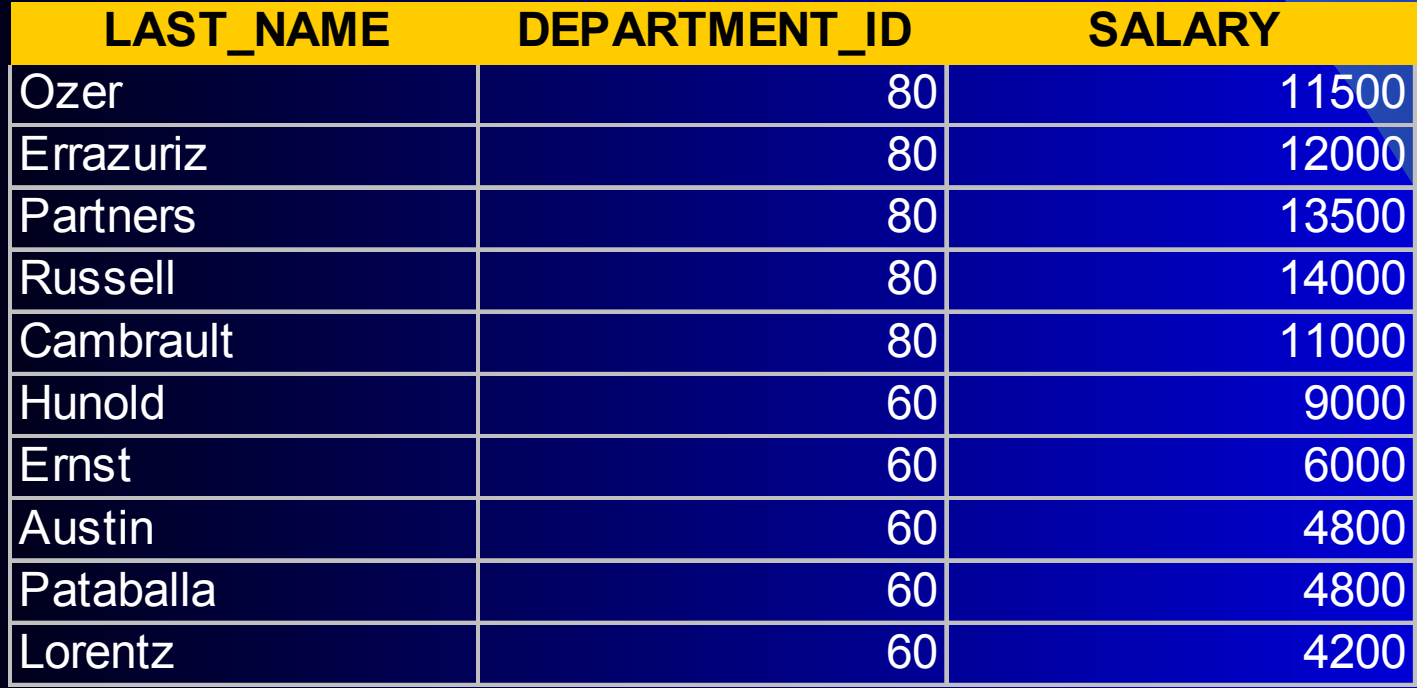

#### ROW\_NUMBER SOLUTION

```
SELECT
   *
FROM
(
   SELECT
         department_id,
         last_name,
         salary,
         ROW_NUMBER() OVER
                  (PARTITION BY department_id
                  ORDER BY salary DESC) AS top4
   FROM
         employees
)
WHERE
   top4 \leq 4
```
#### ROW\_NUMBER SOLUTION

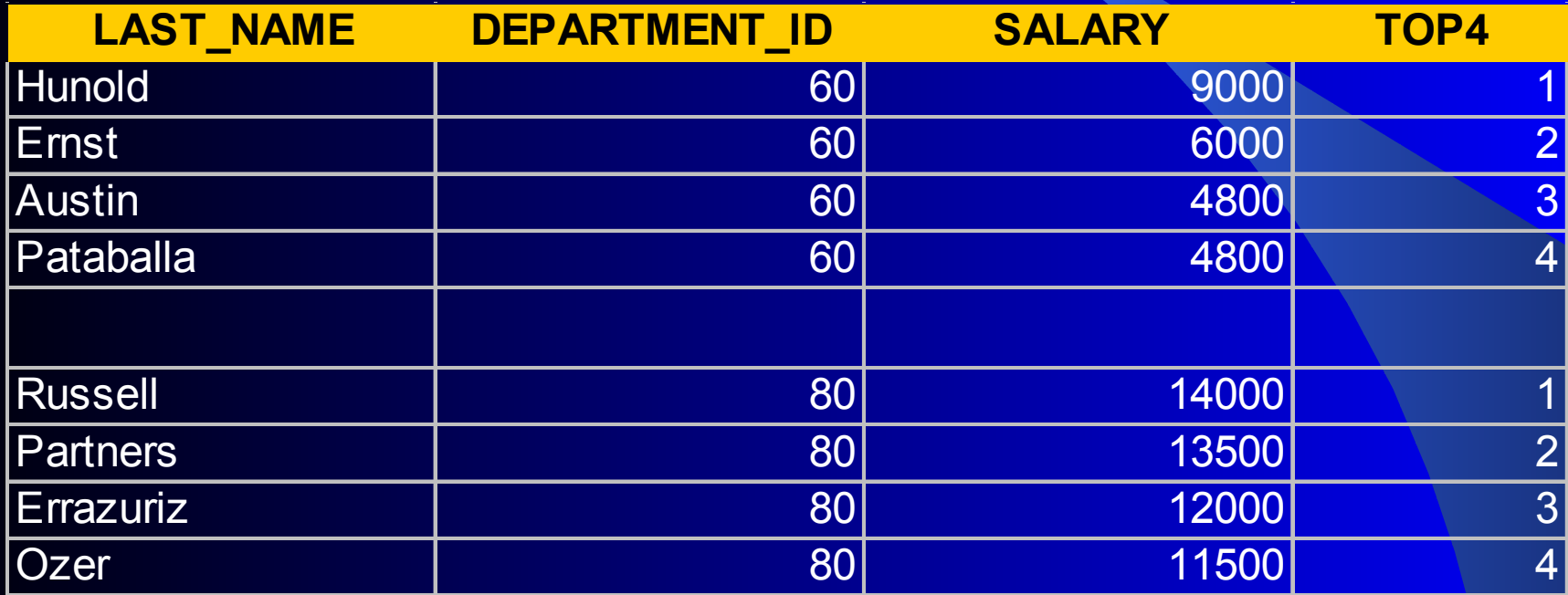

## DENSE\_RANK function

 DENSE\_RANK computes the rank of a row in an ordered group of rows. The ranks are consecutive integers beginning with 1. The largest rank value is the number of unique values returned by the query. Rank values are not skipped in the event of ties. Rows with equal values for the ranking criteria receive the same rank.

#### DENSE\_RANK SOLUTION

```
SELECT
   *
FROM
(
   SELECT
         department_id,
         last_name,
         salary,
         DENSE_RANK() OVER
                  (PARTITION BY department_id
                  ORDER BY salary DESC) AS top4
   FROM
         employees
)
WHERE
   top4 \leq 4
```
#### DENSE\_RANK SOLUTION

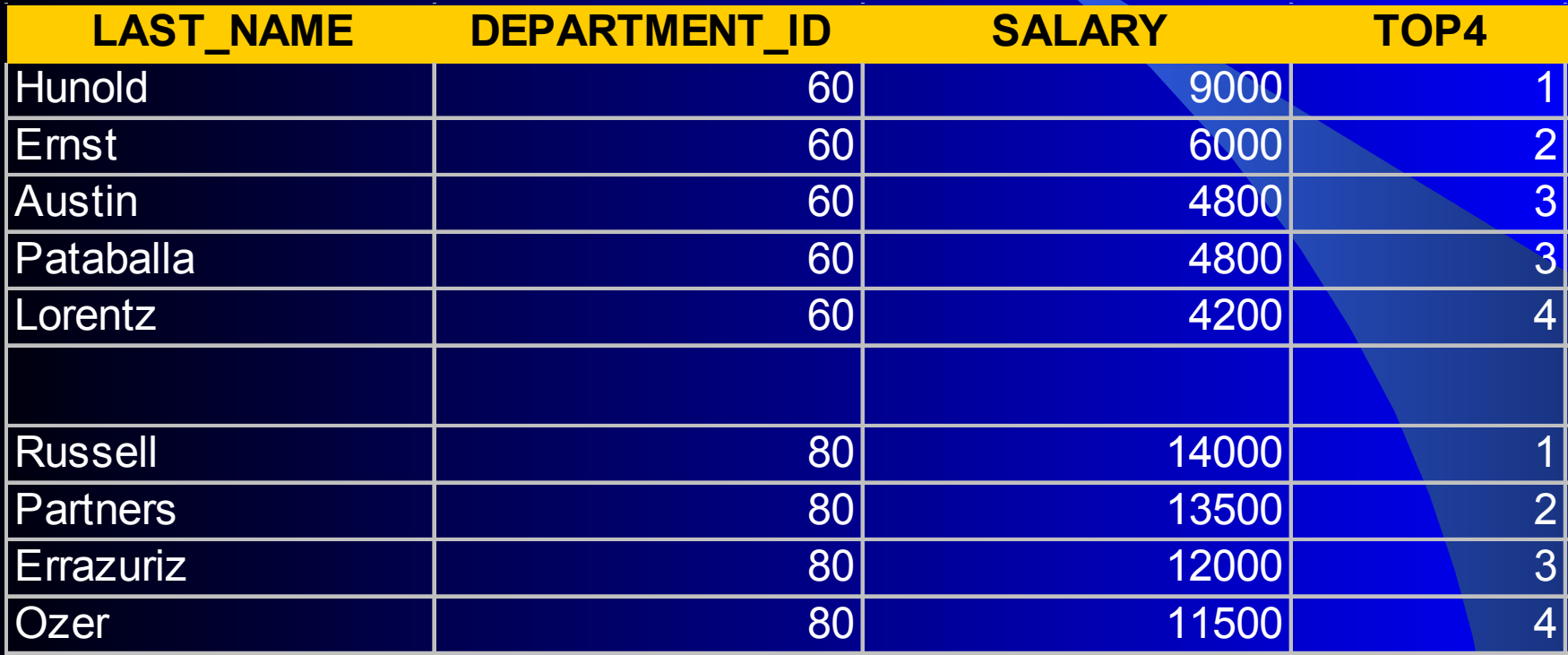

## **RANK function**

 RANK calculates the rank of a value in a group of values. Rows with equal values for the ranking criteria receive the same rank. Oracle then adds the number of tied rows to the tied rank to calculate the next rank. Therefore, the ranks may not be consecutive numbers.

#### RANK SOLUTION

```
SELECT
   *
FROM
(
   SELECT
         department_id,
         last_name,
         salary,
         RANK() OVER
                  (PARTITION BY department_id
                  ORDER BY salary DESC) AS top4
   FROM
         employees
)
WHERE
   top4 <= 4
```
#### RANK SOLUTION

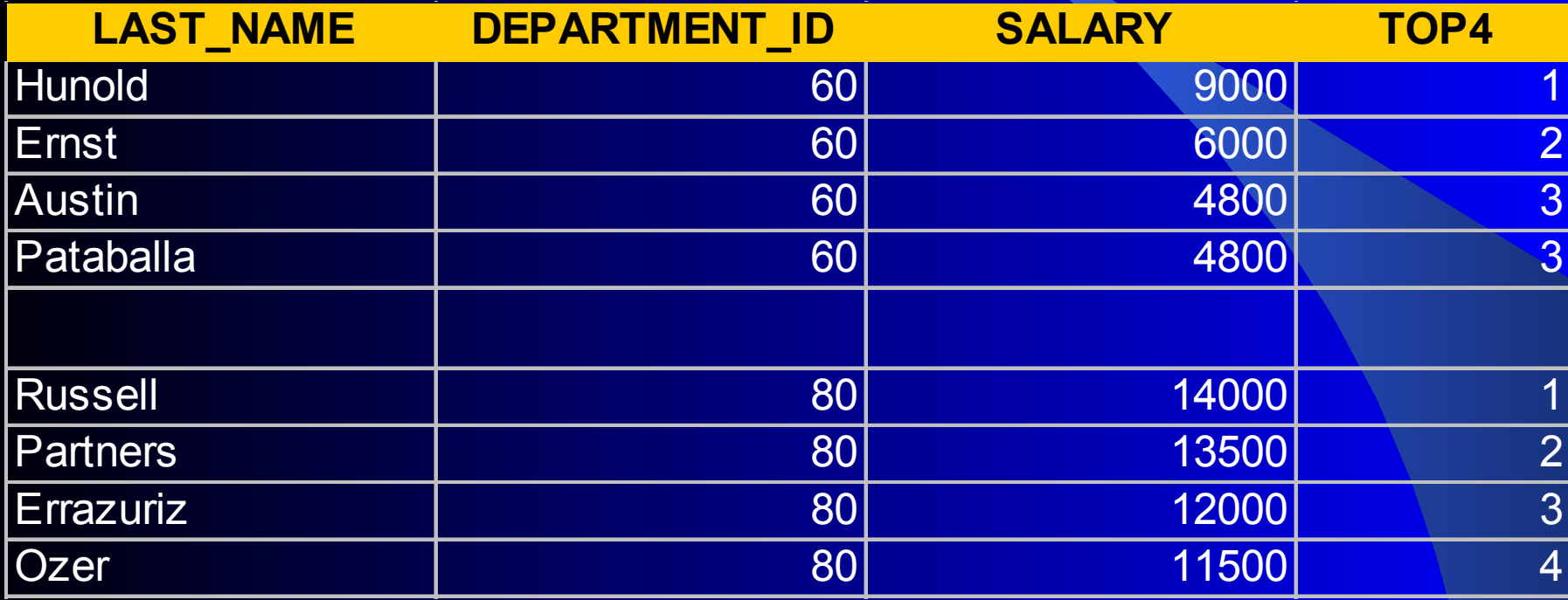

## First and Last Rows

• The FIRST\_VALUE and LAST\_VALUE functions allow you to select the first and last rows from a group. These rows are especially valuable because they are often used as the baselines in calculations.

### First Row Example

#### **Find the employee with the lowest salary in each department**

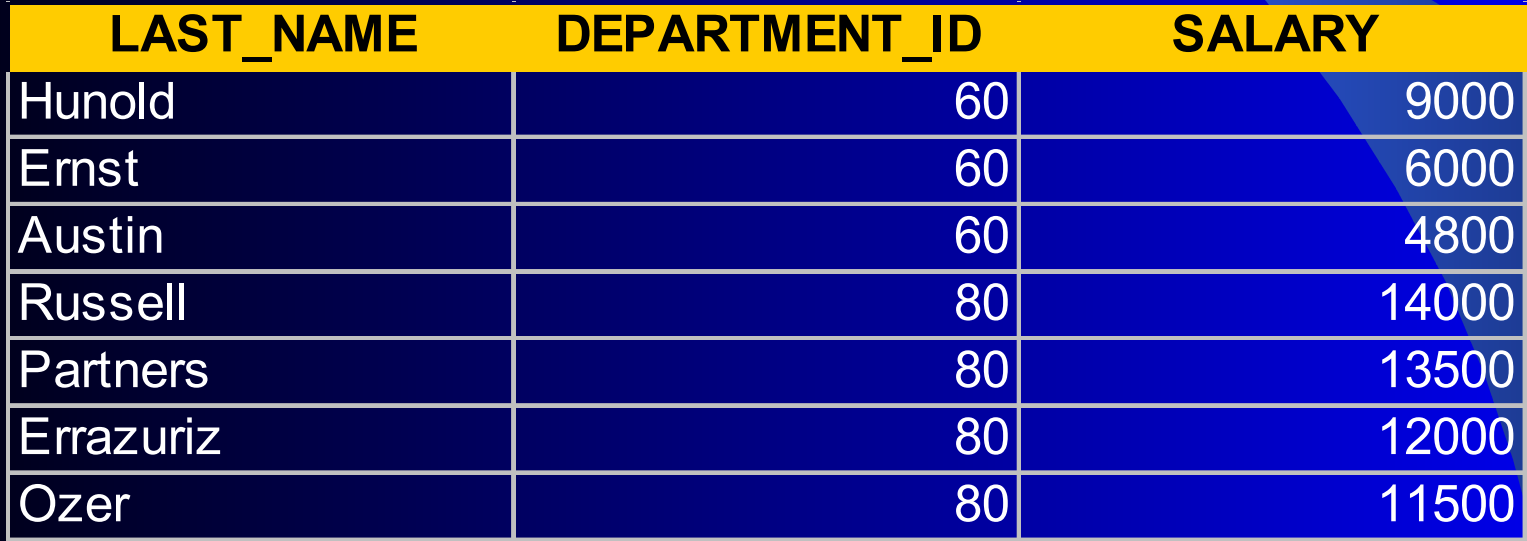

## First Row Example

```
SELECT
```

```
department_id,
  last_name,
  salary,
  FIRST_VALUE(last_name) OVER
       (PARTITION BY department_id
      ORDER BY salary ASC) AS min_sal
FROM
  employees
```
### First Row Example

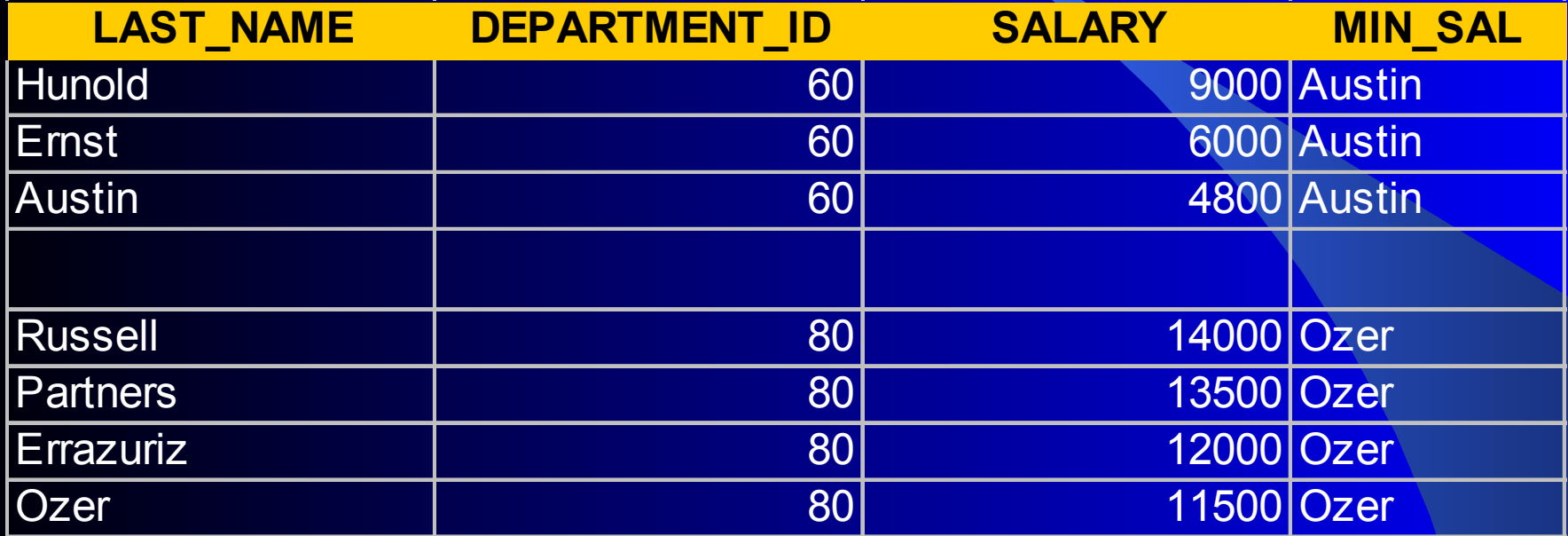

## Best Use for Me

- I can use the result of a grouping (aggregate) function within each record of a group – much more flexible, much less pain.
- I can perform relative ranking within a group – it used to be tortuous with "straight SQL"
- I can perform calculations in the SELECT clause based on neighboring row values.

# **Summary**

- Analytic functions provide an easy mechanism to compute resultsets that, before 8i, were inefficient, impractical and, in some cases, impossible in "straight SQL".
- In addition to their flexibility and power, they are also extremely efficient.

## **Conclusion**

- This new set of functionality holds some exciting possibilities. It opens up a whole new way of looking at the data. It will remove a lot of procedural code and complex or inefficient queries that would have taken a long time to develop.
- Add analytic functions to your SQL arsenal and actively seek opportunities to use them.

## Where to Get More Information

- *Oracle 9i Data Warehousing Guide* Oracle documentation, technet.oracle.com, March 2002
- *Oracle SQL Reference* Oracle documentation, technet.oracle.com, October 2002

## **SQL Analytics**

Lewis R Cunningham Database Architect Sheperd Systems

An Expert's Guide to Oracle <http://blogs.ittoolbox.com/oracle/guide>

An expert is a person who has made all the mistakes that can be made in a very narrow field. - Niels Bohr (1885 - 1962)

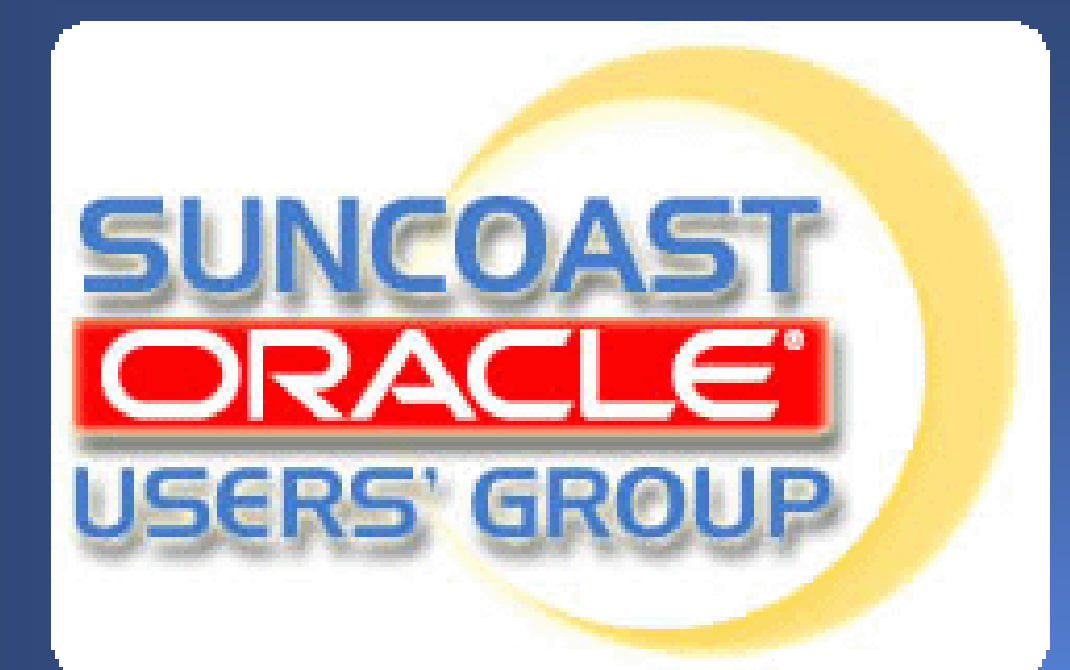

**Monthly** 4th Thursday 6pm – 8pm

IBM Center Rocky Point

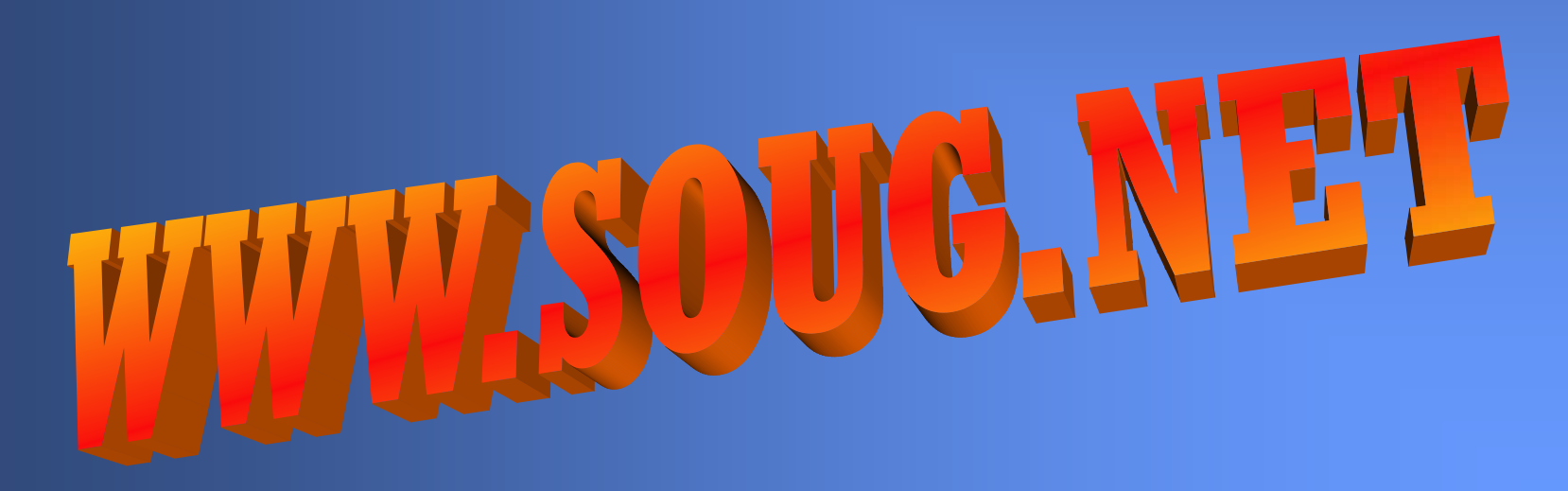